# TSEA44: Computer hardware – a system on a chip

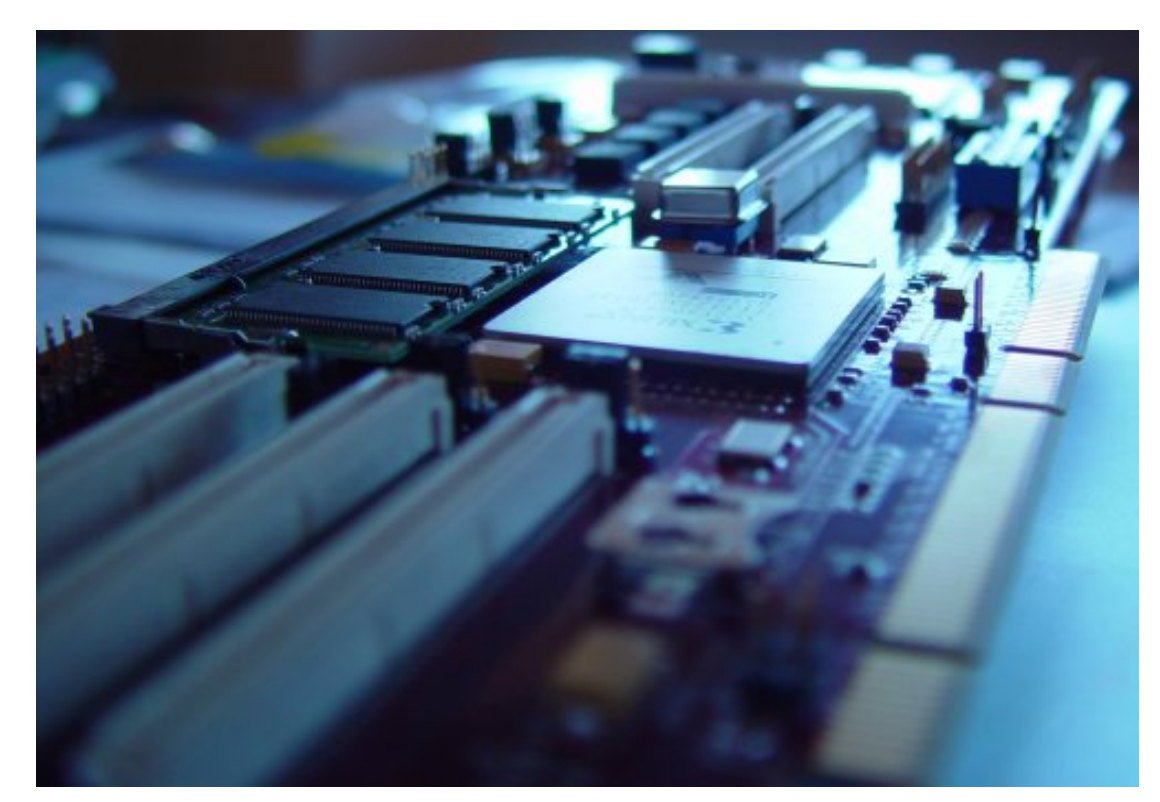

"dafk" "tsea21" "tsea02"

> Andreas Ehliar, Andreas Karlsson, Kent Palmqvist http://www.da.isy.liu.se/courses/tsea44/

1

# What is the course about?

- **How to build a complete embedded computer using an** FPGA and a few other components. Why?
- **•** Only one chip
- **The computer can easily be tailored to your needs.** 
	- **Special instructions**
	- **Accelerators**
	- **DMA** transfer
- **The computer can be simulated**
- A logic analyzer can be added in the FPGA
	- Add performance counters
- $\blacksquare$  It's fun!

# **Prerequisites**

You will definitely need a thorough understanding of

**\* Digital logic design.** You will design both a data path and a control unit for an accelerator.

**\* Binary arithmetic.** Signed/unsigned numbers.

**\* VHDL or Verilog.** SystemVerilog (SV) is the language used in the course.

**\* Computer Architecture.** It is extremely important to understand how a CPU executes code. You will also design part of a DMA-controller. Bus cycles are central.

**\* Asm and C programming.** Most of the programming is done in C, with a few cases of inline asm.

# Course organisation

- **Lab course: 4 mini projects**  $\blacksquare$  6 groups  $*$  3 students in the lab **Lab 0: learn enough Verilog, 4**
- hours
- Lectures: 8\*2 hours
- **Examination 6CPs:** 
	- **3 written reports/group**
	- **oral individual questions**

## The lab course is based on an application 2004 - tracking

The application is inspired from a robot football web page: http://www.tech.plym.ac.uk/robofoot/

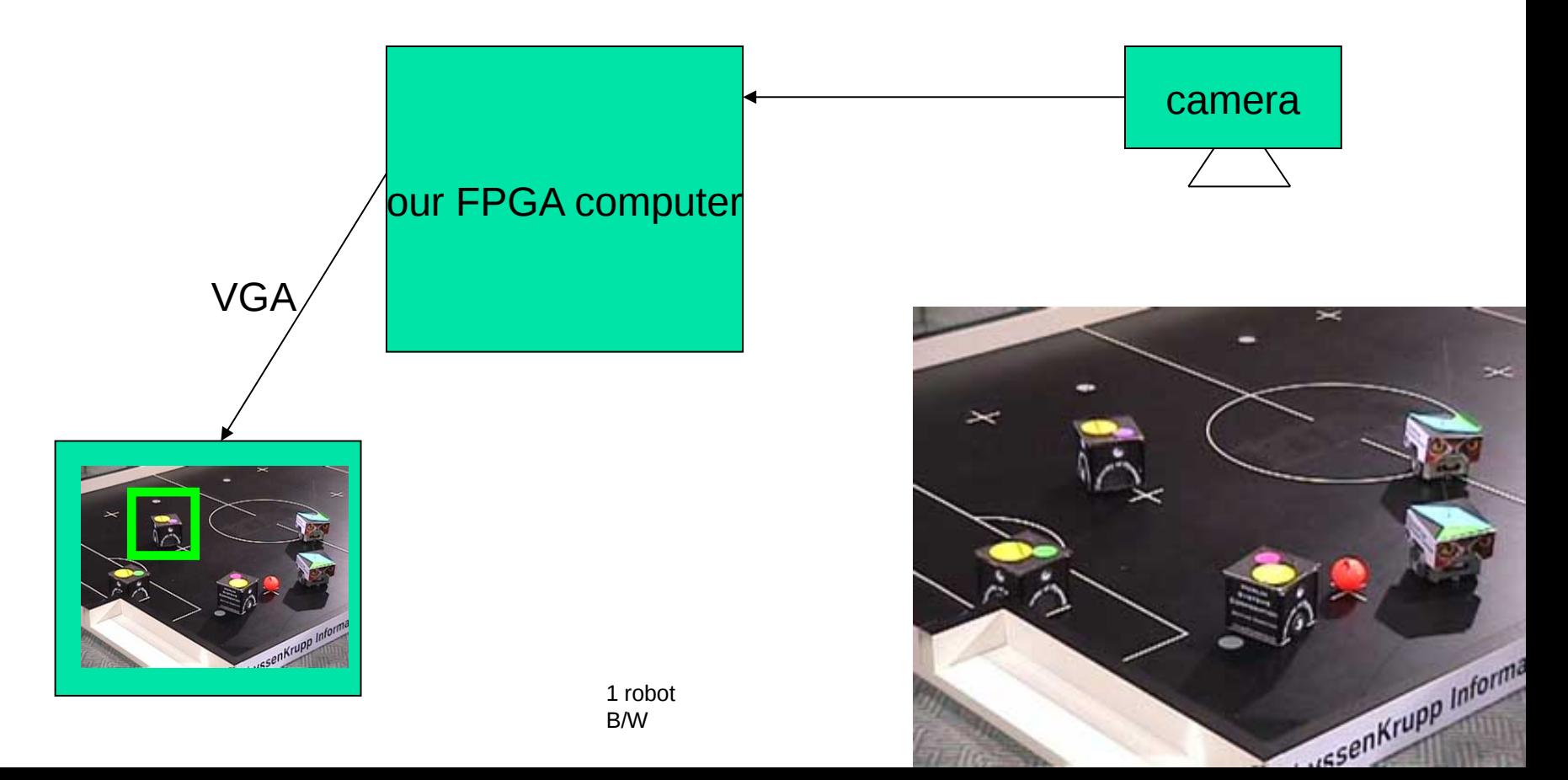

#### The lab course is based on an application 2005-12 – JPEG compression

- Take 2-D DCT on 8x8-blocks
- Quantize = Divide and set small values to zero
- RLE + Huffman code

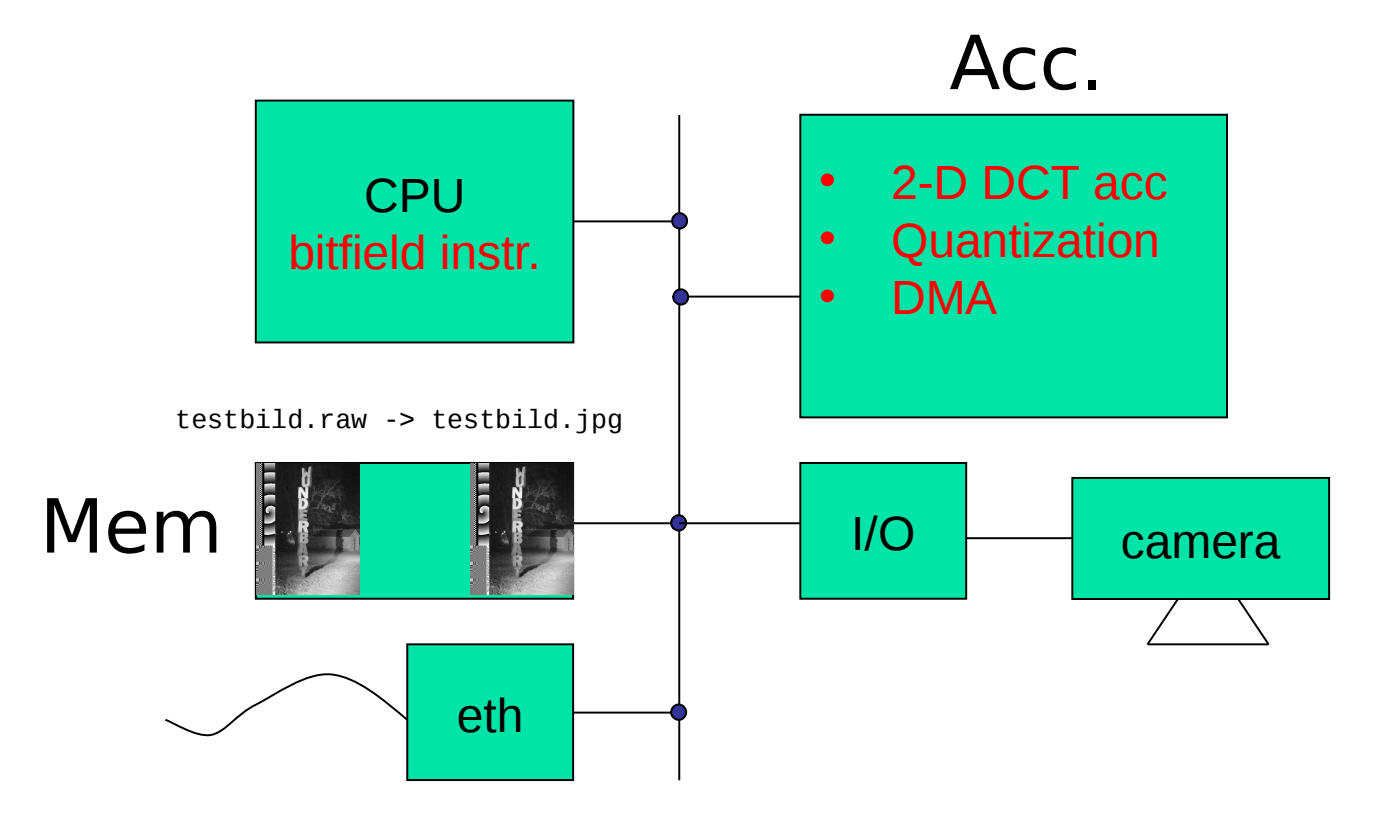

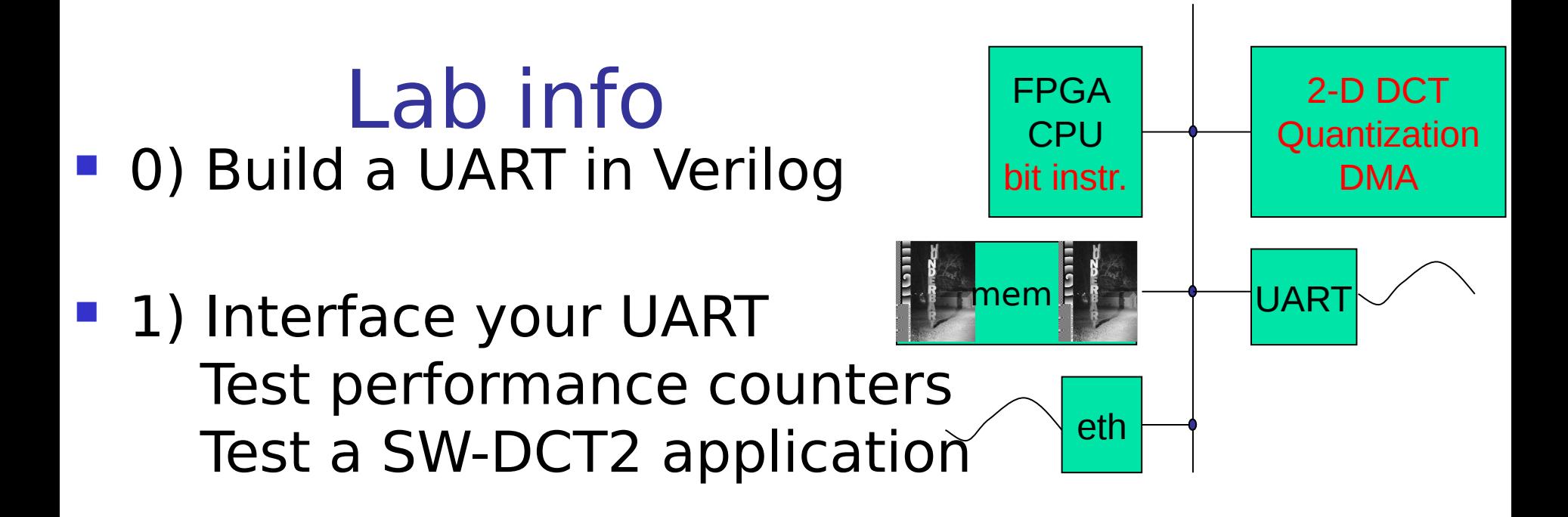

- **2+3) Build a HW accelerator for 2-D DCT and add a DMA controller**
- **4) Design your own instruction to handle bit fields**

•Lab 0 should be done on an individual basis •Your group shall send in 3 written lab reports in PDF format (via Urkund).

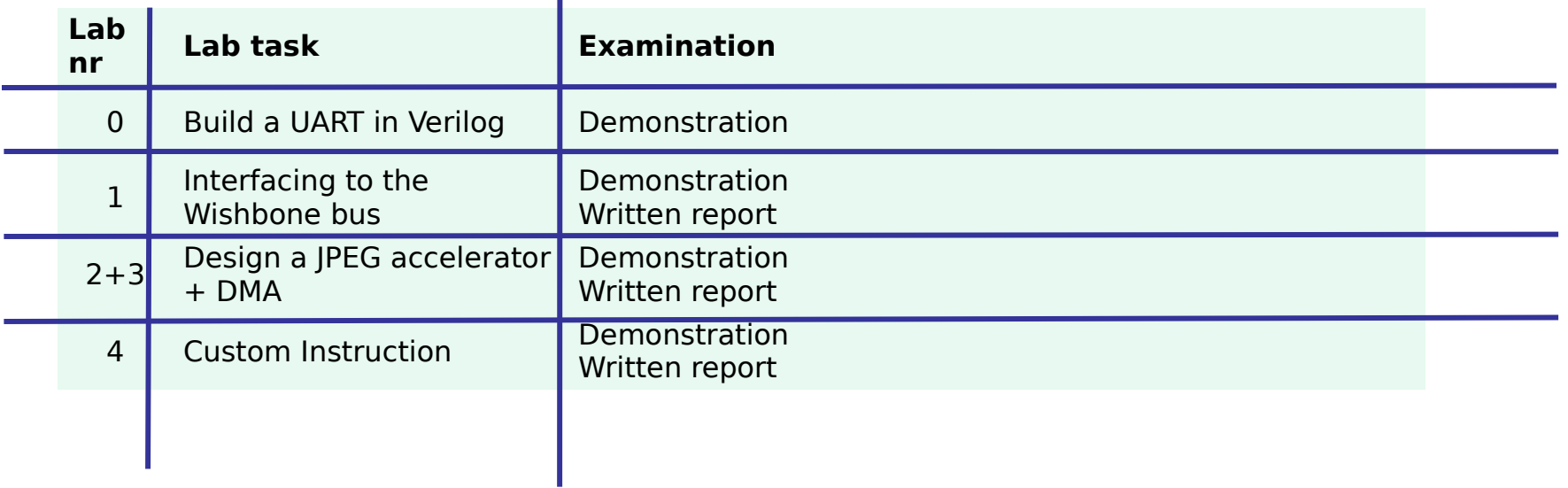

Demonstration = presentation of working design. We ask individual questions!

- Written report  $=$  a readable short report typically consisting of
	- **Introduction**
	- - **Design**, where you explain with text and diagrams how your design works
	- **Results**, that you have measured
	- **Conclusions**
	- **Appendix** : All Verilog and C code with comments!

#### Competition – fastest JPEG compression

- An unaccelerated JPEG compression (using jpegfiles) takes roughly 13,0 Mcycles (25 Mhz).
- Our record: ~100000 cycles (everything in hardware at this point).
- Goal: Highest frame rate. Exception: At over 25 FPS, the smallest implementation wins.

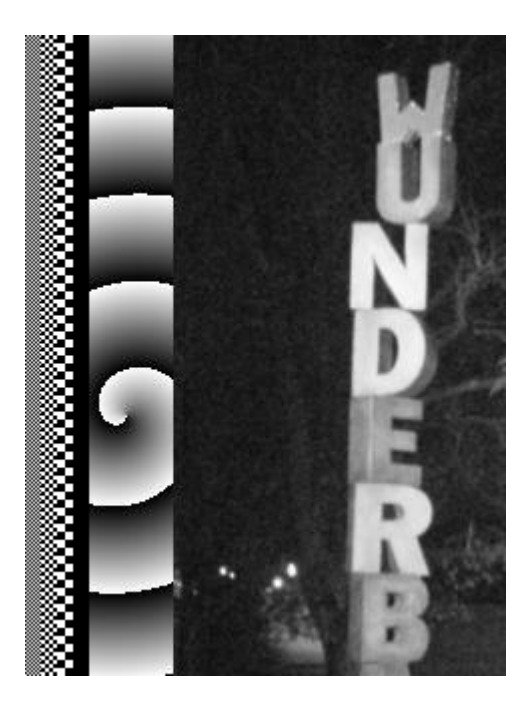

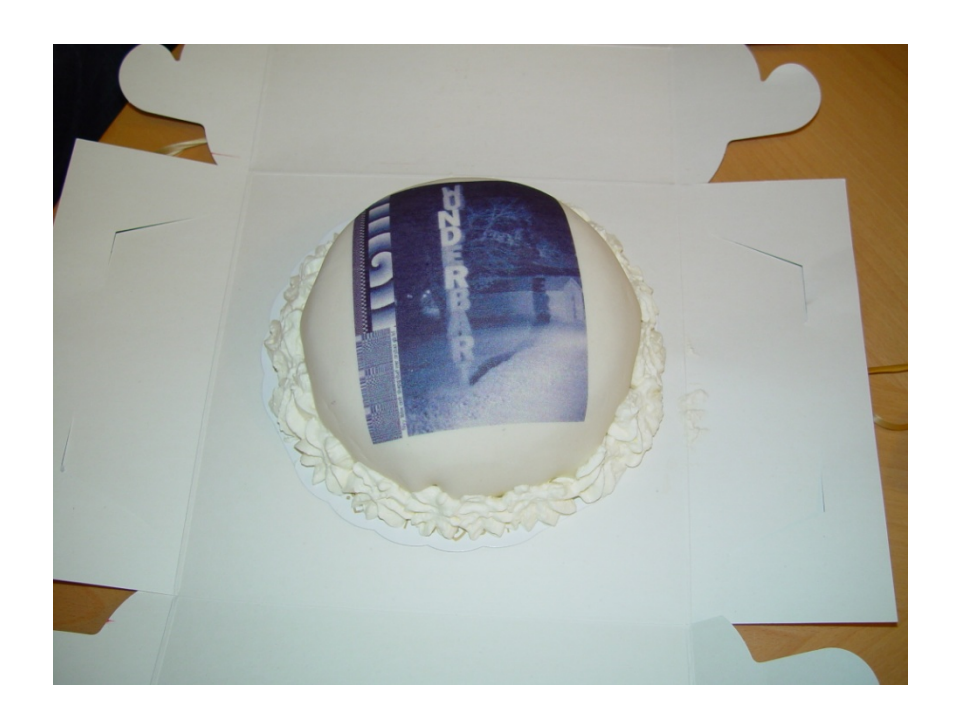

#### Wunderbart-tårtan

wunderb.jpg 320 x 240

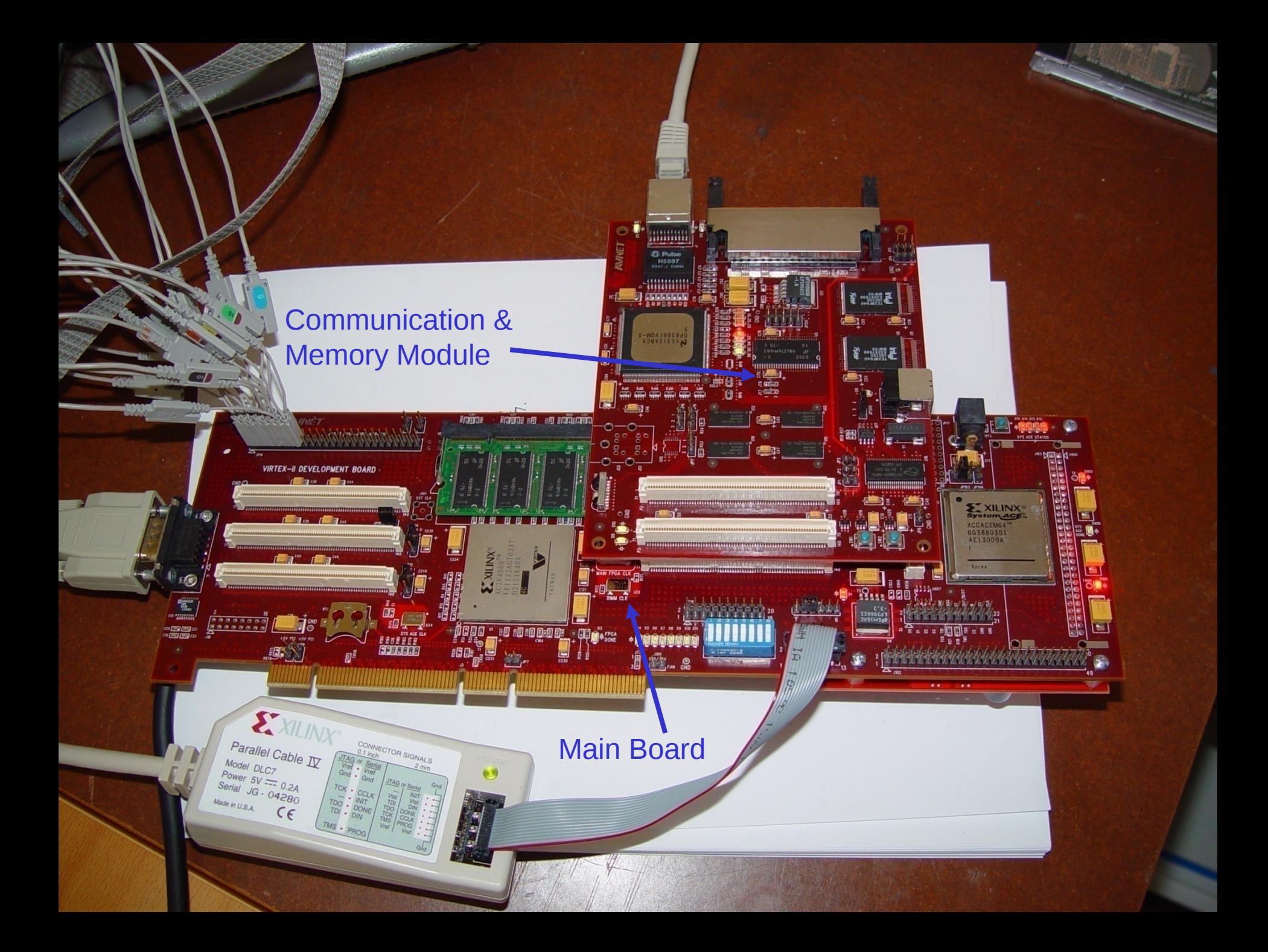

#### Our "soft" computer

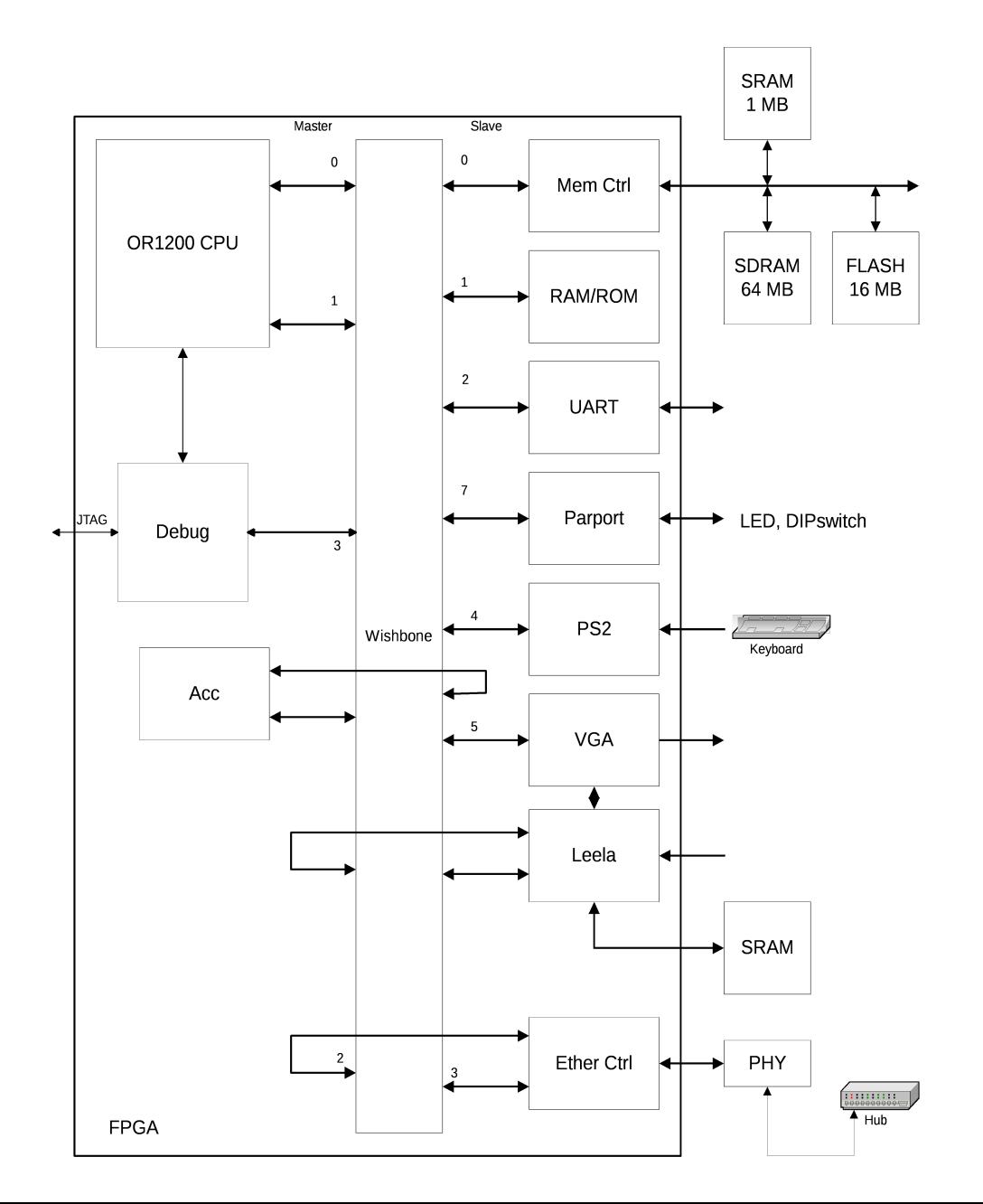

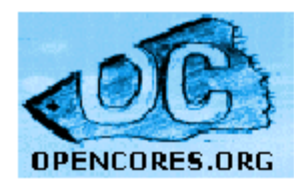

#### **OPENCORES.ORG**

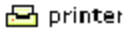

free open source IP cores and chip design

LOGIN ::: RECOVER PASS ::: GET ACI

#### $\rightarrow$  Browse

- Projects
- $\bullet$  CVS
- Forums

#### **Projects by category**

- · News
- Articles
- Polls

#### $\rightarrow$  Opencores

- $\bullet$  FAO
- CVS HowTo
- Mission
- Media
- $\bullet$  Tools
- Sponsors
- Mirrors
- $\bullet$  Logos
- Contact us
- $\rightarrow$  Tools
- $\bullet$  Search
- CVSGet

 $\rightarrow$  More

By category :: Last updated :: Last created :: Most popular :: Best

- We use a few icons to help identify projects:
	- new Indicates new project, that has been added in the last 30 day **done** Indicates project that is ready to use **wbc** Indicates a WISHBONE Compliant Core
- Click on category to see only its projects
	- Note: language filter doesn't work very well yet because most of projects don't have this property set. We are asking developers to set it.
	- Projects/cores: Ready to be used and Wishbone compliant and
	- written in any language
- Show
	- **Arithmetic core** 
		- done) **CORDIC** core 5x4Gbps CRC generator designed with standard cells done

Single Clock Unsigned Division Algorithm done

**Microprocessor** done Mini-Risc core Plasma - most MIPS I(TM) opcodes done don **Wbc** OpenRISC 1000 Yellow Star done

# (System)Verilog!

- **The course uses SystemVerilog!**
- **SystemVerilog is easy to learn if you** know VHDL/C
- **Our soft computer (80 % downloaded** from OpenCores) is written in Verilog
- **If is possible to use both languages in** a design
- **You need to understand parts of the** computer

#### SystemVerilog vs VHDL an edge-triggered D-flip/flop

C-like syntax

**module dff( input clk, d, output reg q);**

> **always\_ff @(posedge clk) q <= d;**

**endmodule**

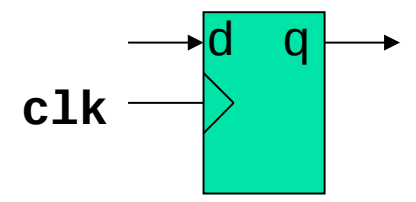

Ada-like syntax

```
entity dff is
port (clk,d : in std_logic;
       q: out std_logic);
end dff;
```
**architecture firsttry of dff is begin process (clk) begin if rising\_edge(clk) then q <= d; end if; end process;** end firsttry;

#### SystemVerilog vs VHDL let's use our D-flip/flop, instantiation

![](_page_14_Figure_1.jpeg)

**// instantiation**

```
wire a,b,c,grr;
...
dff ff1(.clk(c),.d(a), .q(grr));
dff ff2(.clk(c), .d(grrr), .q(b));
```
Watch out! Verilog allows implicit declarations (but this can be disabled)

# You get a lab skeleton!

- **dafk\_tb.sv** . Testbench.
- **dafk\_top.sv** . To be synthesized in the FPGA.
	- *.* **eth\_top.sv**. Ethernet controller.
	- *.* **pkmc\_top.sv**. Memory controller.
	- *.* **or1200\_top.sv**. The OR1200 CPU.
	- *.* **parport.sv**. Simple parallel port.
	- *.* **romram.sv** . The boot code resides here.
	- *.* **uart\_top.sv** . UART 16550.
	- *.* **dvga\_top.sv** . VGA controller.
	- *.* **wb\_top.sv** . The wishbone bus.
- **eth\_phy.v** . Simulation model for the PHY chip.
- **flash.v** Simulation model.
- **sdram.v** Simulation model.
- **– sram.v** . Simulation model.

![](_page_15_Figure_15.jpeg)

#### The Wishbone bus

A multi-master bus

- Signals: adress (32), data\_out(32), data\_in(32), control
- Two data buses and muxes are used instead of tristate

![](_page_16_Figure_4.jpeg)

# "The environment"

- **We prefer linux (centos) but** you can also use windows
	- Compile uClinux only on linux

![](_page_17_Figure_3.jpeg)

# Software under linux

- C-compiler (GNU tool chain)
	- or32-uclinux-gcc
- **Software simulator** 
	- or32-uclinux-sim
- **a** very simple boot monitor  $(24$  kB ROM  $+$  8 kB RAM inside FPGA)
	- dct\_sw, dma\_dct\_sw,jpegtest
	- Clinux boots from flash
		- jpegtest

board

host

booting uClinux

20 uClinux/OR32 Flat model support (C) 1998,1999 Kenneth Albanowski, D. Jeff Dionne Calibrating delay loop.. ok - 2.00 BogoMIPS Memory available: 53000k/62325k RAM, 0k/0k ROM (667892k kernel data, 2182k code) Swansea University Computer Society NET3.035 for Linux 2.0 NET3: Unix domain sockets 0.13 for Linux NET3.035. Swansea University Computer Society TCP/IP for NET3.034 IP Protocols: ICMP, UDP, TCP uClinux version 2.0.38.1pre3 (olles@kotte) (gcc version 3.2.3) #180 Sat Sep 11 0 9:01:55 CEST 2004 Serial driver version 4.13p1 with no serial options enabled ttyS00 at 0x90000000 (irq = 2) is a 16550A Ramdisk driver initialized : 16 ramdisks of 2048K size Blkmem copyright 1998,1999 D. Jeff Dionne Blkmem copyright 1998 Kenneth Albanowski Blkmem 0 disk images: loop: registered device at major 7 eth0: Open Ethernet Core Version 1.0 RAMDISK: Romfs filesystem found at block 0 RAMDISK: Loading 1608 blocks into ram disk... done. VFS: Mounted root (romfs filesystem). Executing shell ... Shell invoked to run file: /etc/rc Command: #!/bin/sh Command: setenv PATH /bin:/sbin:/usr/bin Command: hostname bender Command: # Command: mount -t proc none /proc ... More of the same Command: # Command: # start web server Command: /sbin/boa -d & [12] />

#### Web server

![](_page_20_Picture_1.jpeg)

# Lecture info

- 1. Course Intro, FPGA
- 2. Verilog (lab0)
- 3. A soft CPU
- 4. A soft computer (lab1)
- 5. HW Acceleration (lab2)
- 6. FPGAs
- 7. Test benches, SV
- 8. Custom instructions (lab4)

## Books

![](_page_22_Picture_1.jpeg)

Lilja,Saptnekar: Designing Digital Computer Systems with Verilog, Cambridge University Press

![](_page_22_Picture_3.jpeg)

Sutherland et al: SystemVerilog for Design, Springer

Spear: SystemVerilog for Verification, Springer

# How we built our first FPGA computer

1)Download CPU OR1200, roughly 60 Verilog files (tar/svn)

- 2)Download Wishbone bus 3 Verilog files
- 3)Download UART 16550, 9 Verilog files
- 4)Figure out a computer

![](_page_23_Figure_5.jpeg)

# How I built my first FPGA computer

5) Write top file ("wire wrap in emacs") Size 35kB in Verilog, 13 kB in SV

(Verilog does not have struct)

**module myfirstcomputer(clk,rst,rx,tx) input clk,rst,rx; output tx;**

 **wishbone Mx[0:1], Sx[0:1];**

 **or1200cpu cpu0(.iwb(Mx[0]), … ); wb\_conbus wb0(clk, rst, Mx, Sx); romram rom0(Sx[1]); uart uart0(Sx[0], …); end module**

#### How I built my first FPGA computer

- 6) Download cross compiler
- 7) Write a small monitor and place in ROM
- 8) ModelSim. Does it boot? Anything on tx?
- 9) Test with the simulator or32-uclinux-sim
- 10) Synthesize for 10 min (originally 40 minutes, note that simulations are quite important in this course)

#### Xilinx – Virtex II Overview

 $\cdot$  IOB = I/O-block • DCM = Digital Clock Manager IOB DCM •  $CLB =$  Configurable Logic Block  $= 4$  slices • BRAM = Block RAM **Multiplier RAM16 SRL16** Register/ LUT Latch **RAM16 SRL16** Register/ Latch LUT BRAM Mult 4 Slices per CLB. 1 slice = two  $F/F +$  two 4-input LUT

#### CLB = configurable logic block  $LUT =$ look up table

![](_page_27_Figure_1.jpeg)

### Our FPGA

![](_page_28_Figure_1.jpeg)

 $CLB =$  configurable logic block  $(80x72=5760)$  => 46080 LUT/FF

#### Xilinx – Virtex II Overview

![](_page_29_Picture_39.jpeg)

Our FPGA has 5760 CLBs = 23.040 slices = 46080 LUTs+FFs

## Synthesis result

![](_page_30_Picture_70.jpeg)

# Floorplan from FPGA Editor

![](_page_31_Figure_1.jpeg)

Computer Computer CPU OR1200

## CLB Contains Four Slices

**Each CLB is connected to one switch matrix**  $\blacksquare$  1 slice = 2 LUT/FF + ...

![](_page_32_Figure_2.jpeg)

High level of logic integration

- Wide-input functions:
- —16:1 multiplexer in 1 CLB
- —32:1 multiplixer in 2 CLBs (1 level of LUT)
- Fast arithmetic functions
- —2 look-ahead carry chains per CLB column
- Addressable shift registers in LUT
- $-16$ -b shift register in 1 LUT
- —128-b shift register in 1 CLB (dedicated shift chain)

#### **1 slice (out of 23.040)**

![](_page_33_Figure_1.jpeg)

![](_page_33_Figure_2.jpeg)

34

#### $\frac{1}{2}$  slice (top half), out of 46.080

![](_page_34_Figure_1.jpeg)

#### IOB Element

![](_page_35_Figure_1.jpeg)

#### IOB

- Input path
	- Two DDR registers
- Output path
	- **Two DDR** registers
	- Two 3-state DDR registers
- Separate clocks for I & O
- **Set and reset** signals are shared
	- **Separated** sync/async
	- Separated Set/Reset

# Embedded 18 kb Block RAM

- Up to 3 Mb on-chip block RAM
- **High internal buffering bandwidth**
- Clocked write **and** read

![](_page_36_Picture_49.jpeg)

# Configurations available on each port: True Dual-Port™ Configurations

![](_page_37_Picture_139.jpeg)

![](_page_37_Figure_2.jpeg)

- **Independent port** A and B configuration:
	- **Support for data** width conversion including parity bits

#### RAMB16\_S36\_S36 inmem (// port A .CLKA(wb.clk), .SSRA(wb.rst), .ADDRA(bram\_addr), .DIA(bram\_data), .DIPA(4'h0), .ENA(bram\_ce), .WEA(bram\_we), .DOA(doa), .DOPA(), // port B .CLKB(wb.clk), .SSRB(wb.rst), .ADDRB({3'h0,rdc}),  $DB(32'h0)$ ,  $DIPB(4'h0)$ ,  $ENB(1' b1)$ ,  $WEB(1' b0)$ , Block RAM : just instantiate template 2-port 512x32(+4) 32 32 9 32 32 9 BRAM

 $DOB(dob)$ ,  $DOPB()$ ;

#### How to 8 8 11 32 32 9 BRAM RAMB16\_S9\_S36 inmem (// port A … // port B … ); 2048x8 512x32

## Distributed RAM

- **Virtex-II LUT can implement:** 
	- **16 x 1-bit synchronous RAM**
	- **Synchronous write**
	- **Asynchronous read** 
		- **D** flip-flop in the same slice can register the output
- **Allow fast embedded RAM of any width** 
	- **Only limited by the number of slices in each** device
	- **Example: RAM 16 x 48-bit fits in 48 LUTs**

![](_page_40_Figure_0.jpeg)

# 18 x 18 Multiplier

- **Embedded 18-bit x 18-bit multiplier** 
	- **2's complement signed operation**
- **Multipliers are organized in columns**

![](_page_41_Figure_4.jpeg)

#### An example: a decade counter

```
module dec(
     input clk,rst
     output u);
     reg u;
     reg [3:0] q;
     always_ff @(posedge clk or posedge rst)
   if (rst)
      q <= 4'h0;
   else if (q == 9) 
      q <= 4'h0;
   else
      q <= q+1;
     always_ff @(posedge clk)
   if (q == 9) 
      u <= 1'b1;
   else
      u <= 1'b0;
endmodule
```
![](_page_43_Picture_4.jpeg)

![](_page_44_Figure_0.jpeg)

![](_page_45_Figure_0.jpeg)

#### $2$  slices  $=$  4 LUTs

![](_page_45_Figure_2.jpeg)